<span id="page-0-0"></span>**Speicherhierarchie** 

Dr.-Ing. Volkmar Sieh

Department Informatik 4/16 Verteilte Systeme und Betriebssysteme Friedrich-Alexander-Universität Erlangen-Nürnberg

WS 2023/2024

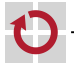

# <span id="page-1-0"></span>Beispiel Speicherhierarchie x86

Beispiel:

**addl** \$1 , %**es** :4(% **edx** )

Befehl muss 7(!) Mal auf Speicher zugreifen:

- Befehlsprefix lesen . .
- Befehlsbyte lesen П
- ModR/M-Byte lesen г
- Offset lesen г
- Konstante lesen г
- Operand lesen п
- Ergebnis schreiben П

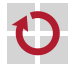

Schritte beim Speicherzugriff x86:

**CPU-Core:**

...

Berechnung der virtuellen Adresse (hier: %eip bzw. 4 + %edx) П

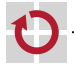

### **Segmentierungseinheit:**

...

- Überprüfung, ob das Segment ein NULL-Segment ist. П Wenn ja  $\Rightarrow$  Protection fault.
- Überprüfung, ob in das Segment geschrieben werden darf. П Wenn nein  $\Rightarrow$  Protection fault.
- Überprüfung, ob Adresse plus Größe des Operanden (hier: 4 Byte) ■ innerhalb (normales Segment) bzw. außerhalb (expand-down-Segment) des %es-Segmentes liegt. Wenn nicht  $\Rightarrow$  Protection Fault.
- Berechnung der linearen Adresse (virtuelle Adresse plus Basis-Adresse п des Segments).

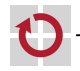

### **Alignment-Check-Einheit:**

Überprüfung, ob der Operand korrekt aligned liegt. п Wenn nicht und Alignment-Checking aktiv ist  $\Rightarrow$  Alignment Fault.

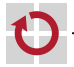

...

## **Debug-Einheit:**

...

...

### Überprüfung, ob

- die Adresse mit einer der 4 Watchpoint-Adressen,
- die Größe des Operanden mit der entsprechenden Watchpoint-Größe
- und die Schreib-/Lese-Richtung mit den entsprechenden R/W-Bits der Debug-Einheit übereinstimmt.

Wenn ja und der Watchpoint aktiv ist  $\Rightarrow$  Debug Trap.

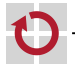

### **Level-1-Cache:**

- Wenn Zeile nicht im Cache und keine Zeile frei, eine andere Zeile in П den Level-2-Cache (mit Cache-Info) schreiben und Zeile als "frei" markieren..
- Wenn Zeile nicht im Cache, MMU nach physikalischer Adresse und п Caching-Strategie fragen: **MMU/MTRR/PAT:**

...

...

Zeilen-Info in Cache eintragen.

- Wenn Zeile "cachebar" und nicht im Cache, Zeile vom Level-2-Cache . lesen (mit Cache-Info).
- Wenn Zeile "cachebar", entsprechendes Datum überschreiben. п Ansonsten Datum in den Level-2-Cache schreiben (mit Cache-Info).

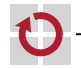

#### ... **MMU/MTRR/PAT:**

Wenn virtuelle Adresse nicht im TLB, dann Level-2-Cache nach Page-Table-Einträgen (gemäß eingestelltem Modus; PAE, PSE, PSE36, LM, ...) und MTRR/PAT nach Cache-Modus fragen und im TLB eintragen.

Überprüfung Eintrag, ob Seite für CPU im aktuellen Modus (Ring 0-3) lesbar bzw. schreibbar ist.

Wenn nein  $\Rightarrow$  Page fault.

ggf. Setzen der "Accessed"- und "Dirty"-Bits.

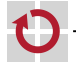

### **Level-2-Cache:**

...

- Wenn Datum ..cachebar" und Zeile nicht im Cache und keine Zeile П frei, eine andere Zeile auf den Bus rausschreiben (Burst-Zugriff) und Zeile als "frei" markieren.
- Wenn Zeile "cachebar" und nicht im Cache, Zeile vom Bus lesen . . (Burst-Zugriff).
- Wenn Zeile "cachebar", entsprechendes Datum überschreiben. П Ansonsten Datum über den Bus rausschreiben (Einzel-Transaktion).

**Bus:**

...

## **Komponente:**

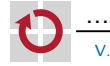

### **Zusammenfassung:**

Speicherzugriffe durchlaufen viele Einheiten, die

- die Parameter überprüfen,
- die Parameter in andere umrechnen. г

Will man das komplett korrekt nachmachen, wird die Performance der Emulation **katastrophal** sein!

# **Oder...?**

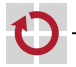

### <span id="page-10-0"></span>**Idee: Caches weglassen:**

Sie kosten bei der Emulation Zeit; bringen keinen Vorteil.

Caches sind sowohl für das Betriebssystem als auch für die Anwendungen weitgehend unsichtbar.

Aber:

- Sie müssen z.B. vom Betriebssystem richtig eingestellt werden. г
- Sie beeinflussen maßgeblich die Performance des Systems. п
- In Multiprozessor-Systemen oder Systemen mit DMA werden sie u.U. п sichtbar.

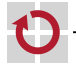

### **Idee: JIT-Compiler:**

- Segmentierungs-Checks nur dazu-compilieren, wenn Segment-Limit ▬  $(z.Z.)$  wirklich limitiert  $(!= 4GB$ yte ist)
- Addition der Segment-Basis-Adresse nur dazu-compilieren, wenn П  $(z.Z.)$  Basis-Adresse  $!= 0$
- Alignment-Checking nur dazu-compilieren, wenn (z.Z.) П Alignment-Cecking angeschaltet ist
- Watchpoint-Checks nur dazu-compilieren, wenn (z.Z.) Watchpoints . . aktiv sind

Code entsprechend invalidieren, wenn sich eine der Bedingungen ändert.

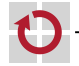

Hilft im Standard-Fall (Linux/Windows) sehr (keine Segmentierung, Alignment-Checking meist aus, meist kein Debugging aktiv).

Hilft z.B. beim Emulieren von MSDOS/FreeDOS (fast) gar nicht (Segmentierung wird intensiv genutzt).

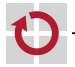

### **Idee: MMU:**

- MMU macht Lookup in TLB .
- Memory-Info-Caching macht Lookup im Info-Cache г

Lookups verknüpfen:

- MMU macht Lookup in TLB г
- im TLB stehen nicht mehr physikalische Adressen sondern direkt die п Pointer zu den emulierten Speicherseiten
	- **=> Speicherzugriff über einen, schnellen Lookup!**

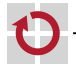

Die letzte Idee läßt sich verallgemeinern:

Genutzt wird eine Art Cache,

- der über die Parameter des Speicherzugriffs (Read/Write/Execute, П Privilegstufe, Segment-Nummer, Segment-Offset) indiziert wird,
	- der direkt den Zeiger auf dem emulierten Speicher enthält.

Zeiger werden nur dann eingetragen, wenn alle Checks den (direkten) Zugriff erlauben.

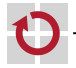

п

## Speicherhierarchie – Idee

```
static uint8_t * mem [4][6][1 << 32];
void
store ( int ring , int seg , uint32_t offset , uint8_t val ) {
  uint8_t * ptr ;
  ptr = mem [ring] [seg] [offset];
  if ( ptr == NULL ) {
    mem[ring][seg][offset] = get\_ptr(ring, seg, offset);ptr = mem [ring] [seg] [offset];
  \mathbf{r}if (ptr == NULL) {
    store_slow(ring, seg, offset, val);
  } else {
    * t = val:}
}
```
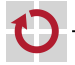

Array mem i.A. zu groß (im Beispiel: 768 GByte)...

Daher ähnliche Struktur zum Cachen. Z.B.:

```
# define COUNT 4096
```

```
static struct entry {
  uint32_t offset ;
  uint8_t * ptr ;
} mem [4][6][ COUNT ];
```
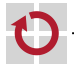

## Speicherhierarchie – Idee

```
void
store ( int ring , int seg , uint32_t offset , uint8_t val ) {
  int hash = offset % COUNT ;
  struct entry * ent = & mem [ring] [seg] [hash];
  uint8_t * ptr ;
  if (ent -\gtoffset != offset) {
    ent -> offset = offset ;
    ent ->ptr = get_ptr(ring, seg, offset);
  }
  ptr = ent - >ptr;if (ptr == NULL) {
    store_slow(ring, seg, offset, val);
  } else {
    * t = val:}
}
```
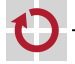

Meistens gilt:

```
get_ptr ( ring , seg , offset + 1)
        == get_ptr(ring, seg, offset) + 1;
```
(Ausnahme: Seitengrenzen)

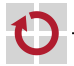

## Speicherhierarchie – Idee

```
# define MASK 0 x1f
void
store ( int ring , int seg , uint32_t offset , uint8_t val ) {
  int hash = ( offset / ( MASK + 1)) % COUNT ;
  struct entry * ent = & mem [ring] [seg] [hash];
  uint8_t * ptr ;
  if (ent \rightarrow of f set != off set & \sim \text{MASK}) {
    ent -> offset = offset & \sim MASK;
    ent -> ptr = get ptr ( ring, seg, offset k ~ MASK );
  }
  ptr = ent - >ptr;if (ptr == NULL) {
    store_slow(ring, seg, offset, val);
  } else {
    *(ptr + (offset & MASK)) = val;}
}
```
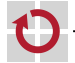

Alignment-Check auch noch integrierbar.

Z.B. Check für 4-Byte-Werte:

```
...
if ( ent -> offset != offset & (~ MASK | 0 x3 )) {
   ...
}
...
```
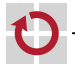

### Callback-Funktionen auch noch integrierbar:

```
# define COUNT 4096
static struct entry {
  uint32_t offset ;
  uint32_t paddr ;
  uint8 t * ptr;
  void (*cb) (void *s, uint32_t paddr, uint8_t val);
  void *s;
} mem [4][6][ COUNT ];
```
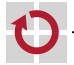

## Speicherhierarchie – Idee

```
...
if (ent->offset != offset \& ( \sim MASK | (x3)) \in...
  get_info ( ring , seg , offset & ~ MASK ,
       & ent -> paddr ,
       kent - > ptr, kent - > cb, kent - > s;
}
if ( ent -> ptr != NULL ) {
  /* Cache / Memory */
  *(ent \rightarrow ptr + (offset & MASK)) = val;} else if ( ent -> cb != NULL ) {
  /* I/0 */
  ent -> cb (ent -> s, ent -> paddr + (offset & mask), val);
} else {
  /* Seg -Fault , Watchpoint , Page -Fault , ... */
  store_slow (...);
}
...
```
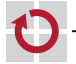

Test auf geschützte Code-Seiten (JIT) entsprechend JIT-Kapitel auch noch integrierbar.

Voraussetzung:

Zwischen den Bits, die Cache-Zeile angeben, und den Bits, die das Alignment ausmachen, muss noch mindestens ein Bit übrig sein.

```
(Ist i.A. der Fall.)
```
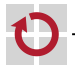

Checks sind für die drei möglichen Speicherzugriffe (Execute, Read, Write) unterschiedlich: Z.B.

- Execute-Only Segmente,
- Read-Only Segmente,
- Execute-Only Seiten,
- Read-Only Seiten,
- Alignment-Checks nur für Daten-Zugriffe
- nur Ausführen/Lesen bei ROM-Bereichen

```
\Rightarrow Execute/Load/Store-Funktionen nutzen jeweils eigene Zeiger
bzw. Callbacks für gleiche Speicheradressen.
```
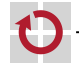

Da beim Code-Ausführen bzw. Daten-Lesen/-Schreiben meist unterschiedliche Speicherbereiche genutzt werden, komplett getrennte Caches:

```
struct entry {
  uint32_t offset ;
  uint32_t paddr ;
  uint8_t * ptr ;
  void (*cb) (void *s, uint32 t paddr, uint8 t val);
  void *s;
};
static struct entry execute [4][1][ EXECUTE_COUNT ];
static struct entry read [4][6][ READ_COUNT ];
static struct entry write [4][6][ WRITE_COUNT ];
```
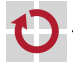

get\_info-Funktion kann z.B.

- Platz im Cache suchen/freimachen П
- Cache füllen ┏

...

- Cache-LRU-Bits setzen
- Cache-Misses zählen (Hits nur indirekt) П
- MMU-..Accessed"- und ..Dirty"-Bits setzen π

und muss die entsprechende Info zurückliefern.

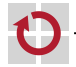

## <span id="page-27-0"></span>**Ergebnis:**

Mit nur **drei** Speicherzugriffen

- Test des im Cache eingetragenen Offsets H
- Auslesen des im Cache eingetragenen Zeigers
- Nutzen des Zeigers г

kann ein **kompletter** Speicherhierarchie-**Speicher**-Zugriff emuliert werden!

Entsprechend: Speicherhierarchie-**I/O**-Zugriff (Auslesen und Nutzen des Callbacks).

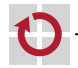

<span id="page-28-0"></span>Voraussetzungen: alle Checks für den Speicherbereich fallen positiv aus:

- keine Segmentierungsverletzung ▬
- keine Alignment-Verletzung г
- kein aktiver Watchpoint in dem Bereich г
- kein Page-Fault г

...

Dies ist der Normalfall in allen(!) Betriebssystemen!

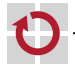